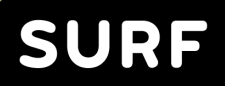

# CYBER

**Netflow informatie snel doorzoekbaar maken**

Remco Poortinga – van Wijnen 28 juni 2024

#### **Agenda**

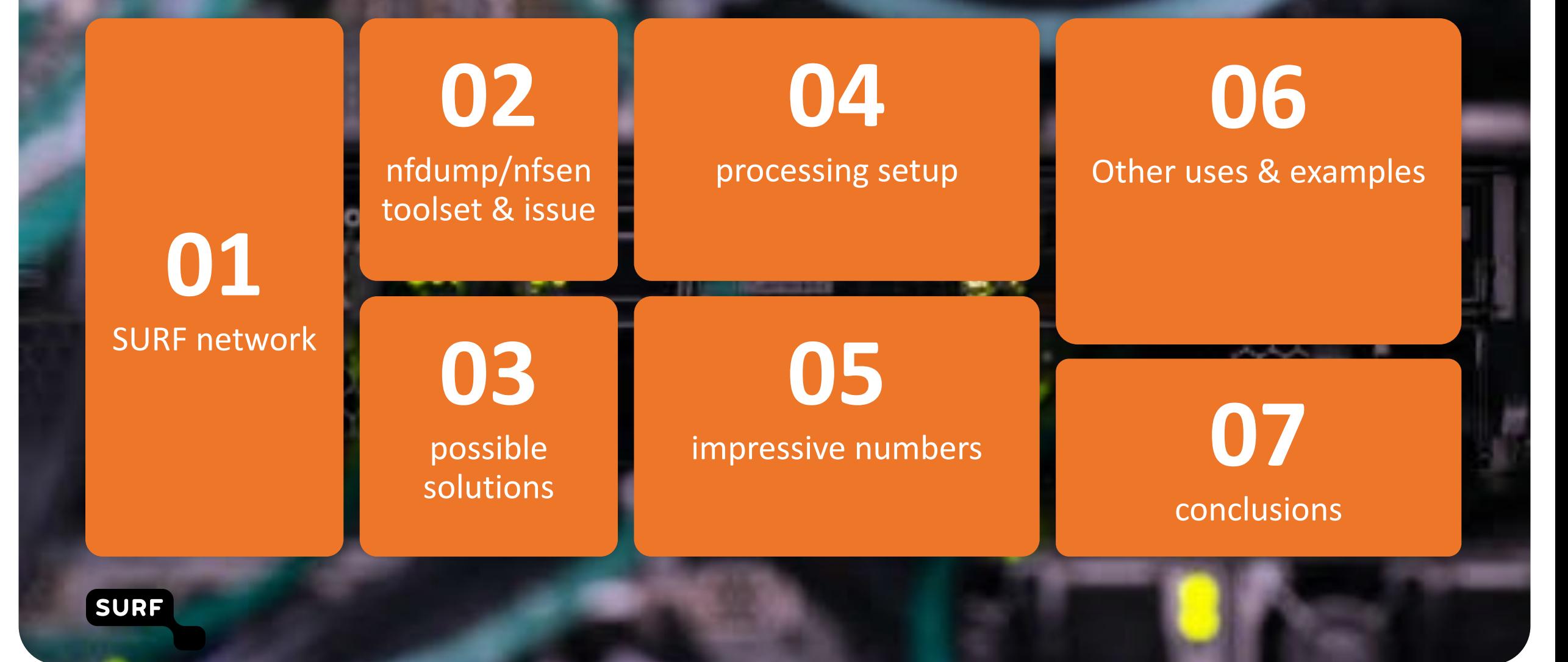

### **The SURF network**

- Points-of-Presence (PoP) in data centers of Universities, Applied Universities, Vocational Colleges, Research Institutes throughout the Netherlands
- $\cdot$  ~ 12,000 km fibre cables
- $\cdot$  ~ 460 routers
- $\cdot$   $\sim$  1,5 million end users
- Netflow 1/100 sampling
	- 2..4 billion flows/day
	- $\cdot$  > 80.000 flows/s peak
		- Mondays 12:00 12:05

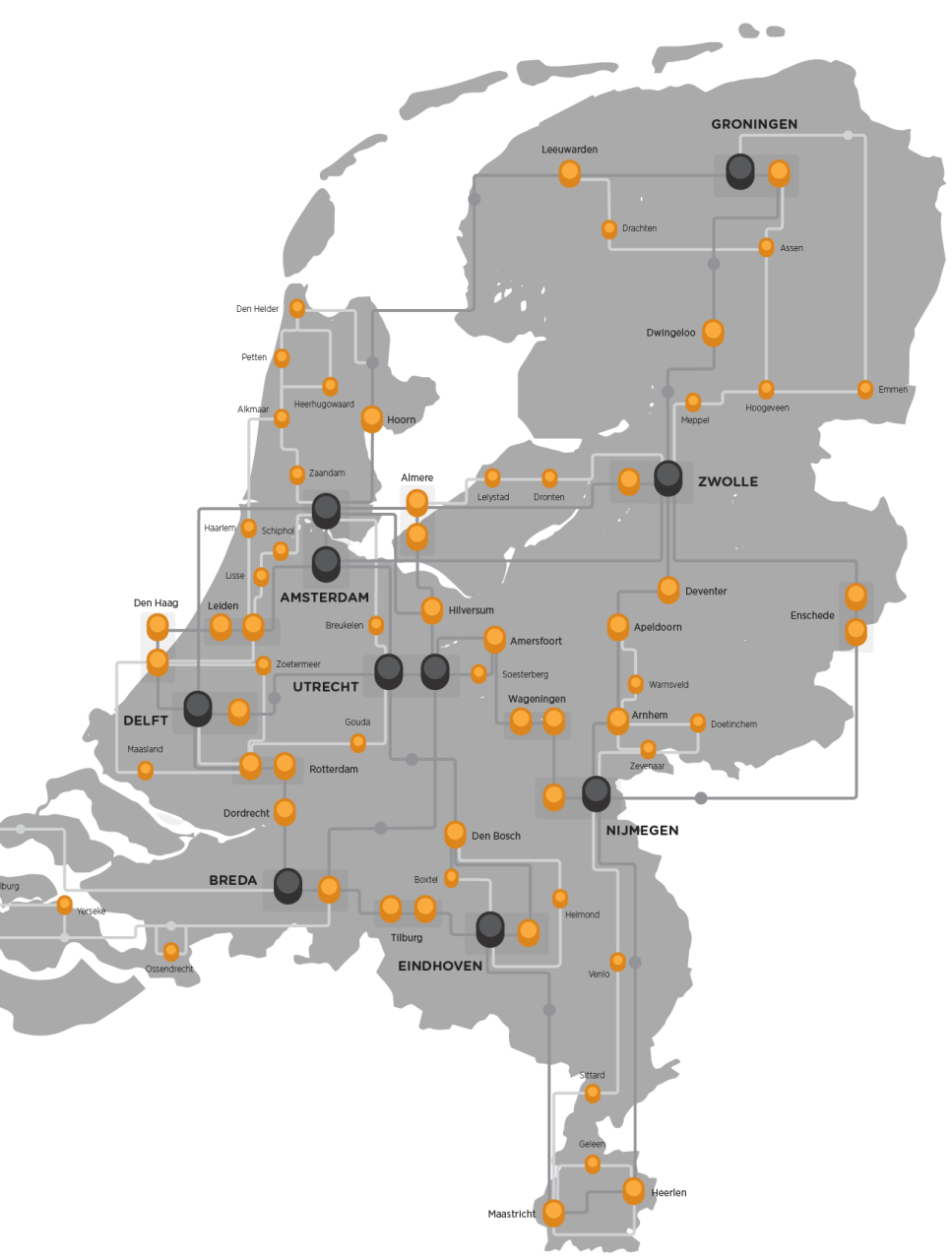

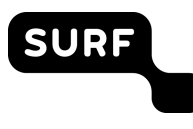

# **nfdump/nfsen toolset**

- SURFcert tool of choice for analysing network traffic
- Works really well for analysis

**SURF** 

- If you know where & (especially) when to look
- Determining that can be really slow and cumbersome

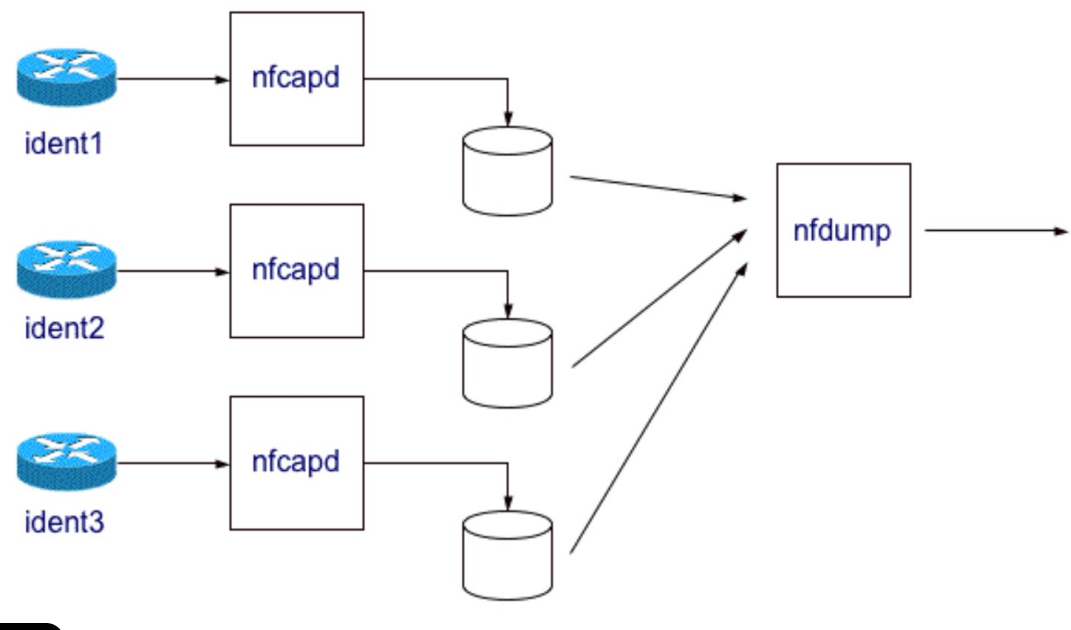

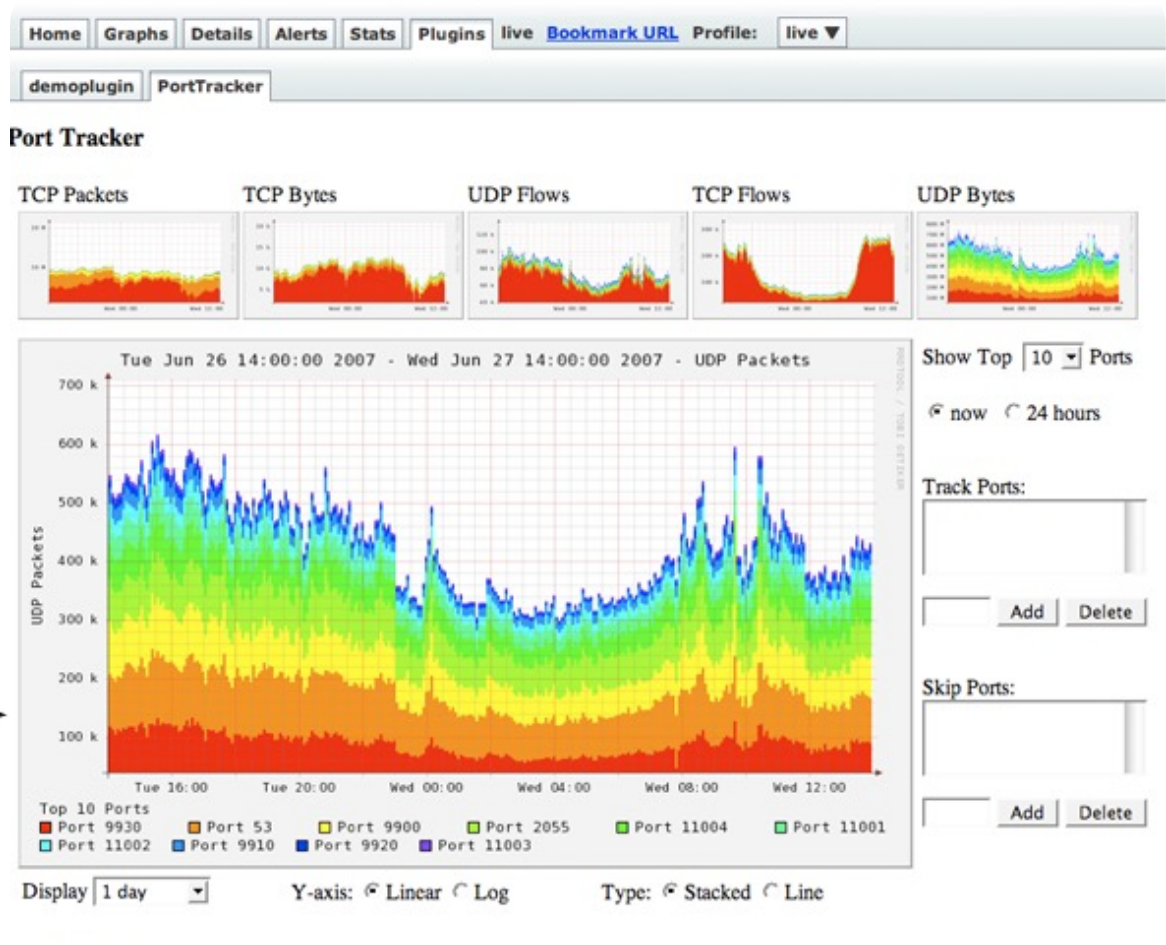

#### Top 10 Statistics

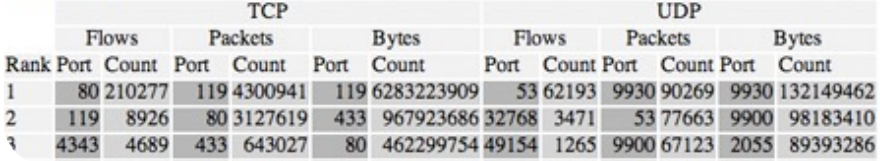

#### **Possible solutions**

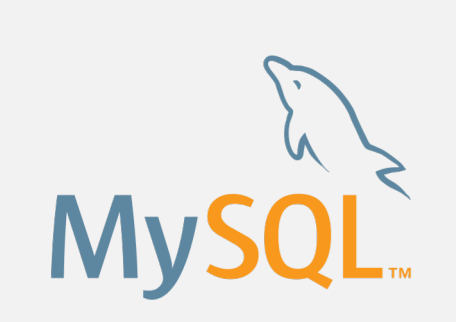

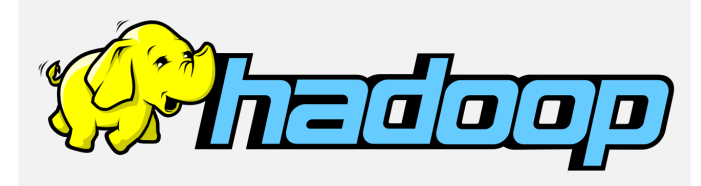

# III ClickHouse

#### **MySQL (2009)**

Transactional database not developed for large data analytics. Much slower.

#### **Hadoop+spark (2018)**

Faster for timeframes over 3.5 hours, slower for shorter ones. Complex/specialized.

#### **ClickHouse**

Column oriented analytical database. Goldilocks 'biggish data' solution.

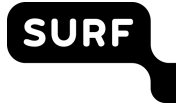

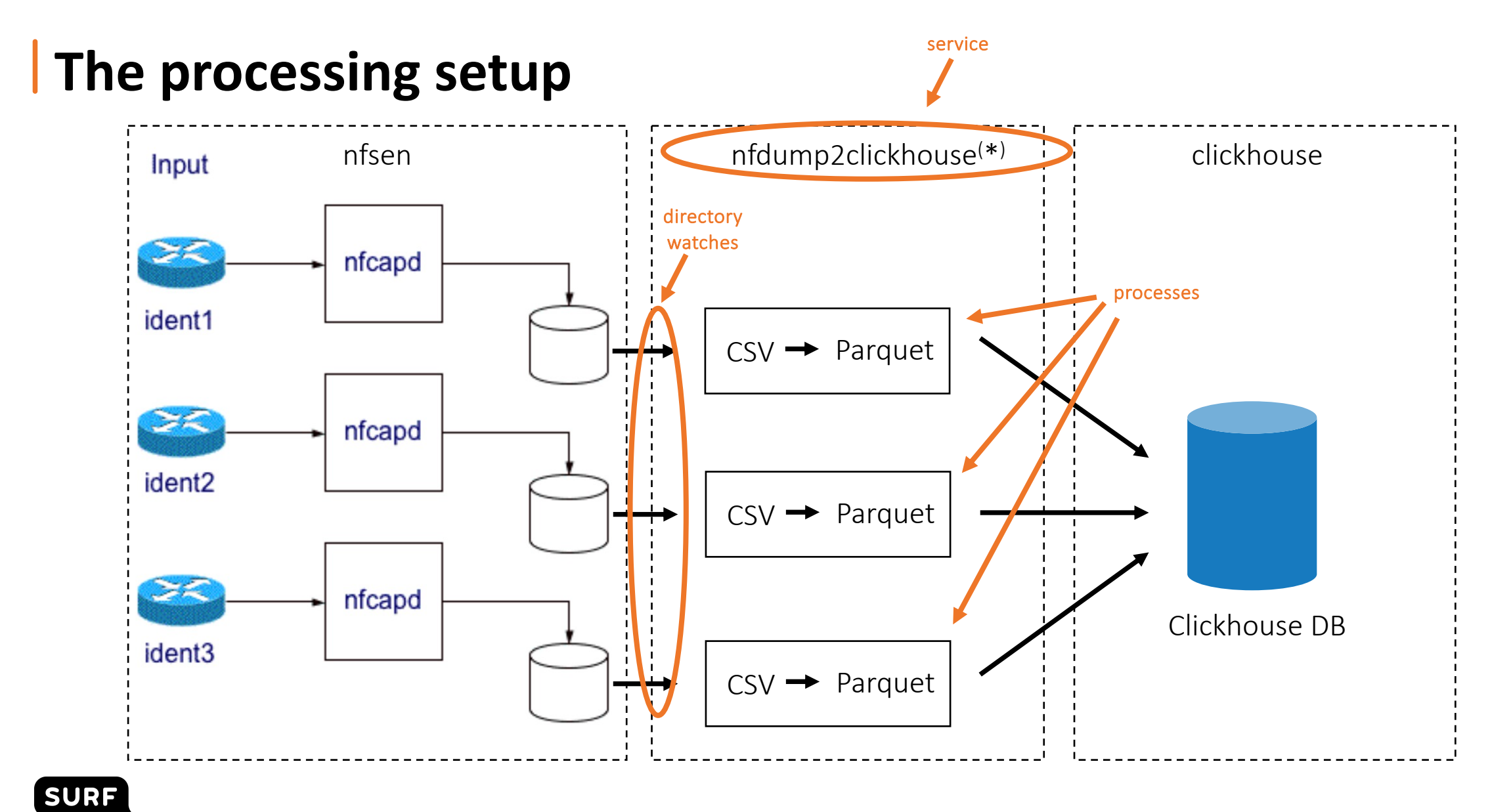

(\*) https://github.com/poorting/nfdump2clickhouse **6**

#### **Clickhouse flows table**

(service)

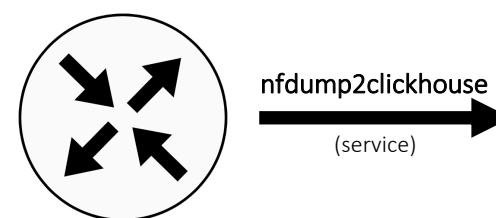

netflow

![](_page_6_Picture_160.jpeg)

![](_page_6_Picture_4.jpeg)

### **So how fast is this thing anyway?**

#### **Comparing clickhouse to nfdump**

- Searches:
	- specific destination IP address
	- specific destination IP address + port
	- specific destination IP range + port excluding IP range from results
- Searches executed on the same machine
	- 24/48 core AMD EPYC 7443P Processor
	- 128 GB of memory
	- 2x7 TB of storage

![](_page_7_Picture_110.jpeg)

![](_page_7_Picture_11.jpeg)

![](_page_8_Figure_0.jpeg)

![](_page_9_Figure_0.jpeg)

**10**

![](_page_10_Figure_0.jpeg)

### **But wait…**

- Finding IP addresses is all well and good,
	- but we deal with institutions
- It would be nice to link an IP address to an institution directly
- Just create a table with all prefixes of our network
	- Luckily there's an API for that!  $\odot$

![](_page_11_Picture_238.jpeg)

![](_page_11_Picture_239.jpeg)

![](_page_11_Picture_240.jpeg)

![](_page_11_Picture_241.jpeg)

![](_page_11_Picture_10.jpeg)

### **A real-life use case**

- Wageningen University & Research (WUR) noticed a high number of failed authentications
- 200.000 attempts in 24 hours
	- 15 attempts per account, then on to the next
	- Appeared to be from a very old account list
	- None succeeded
- Coming from an IP address in China
- Shared this info with SCIRT
	- SURF Community of Incident Response Teams
- Does this IP address show up in combination with other institutions?

![](_page_12_Picture_10.jpeg)

![](_page_12_Picture_11.jpeg)

c0e3454a66aa :) select da, min(ts) as earliest, max(ts) as latest, count(), sum(ibyt) from flows where sa='222.211.250.148'<br>and ts>='2024-03-04' and ts<='2024-03-13' group by all order by earliest asc;

![](_page_13_Picture_1.jpeg)

### **But wait…**

- If we can find IPs (+ports) quickly
	- Why not use this to find IoCs?
- Just create a table with known IoCs (IP+port)
	- Luckily there's an API for that!  $\odot$
- Search for IoCs by comparing flows with IoCs
- Or use materialized views!

**SURF** 

- store results of a query in a table
- updated automatically when underlying data changes

![](_page_14_Picture_328.jpeg)

![](_page_14_Picture_329.jpeg)

![](_page_14_Picture_11.jpeg)

netflow

![](_page_14_Picture_330.jpeg)

#### **Clickhouse tables**

nfdump2clickhouse (service)

netflow

misp2clickhouse SP (crontab, hourly) **Threat Sharing** 

prefix2clickhouse

(crontab, daily)

network dashboard

![](_page_15_Picture_438.jpeg)

flows ts Start time of the flow DateTime te End time of the flow DateTime sa Source IP address String

name Name of the organisation String

![](_page_15_Picture_439.jpeg)

![](_page_15_Figure_7.jpeg)

## **Statistics**

- IoC hits of the same event aggregated by date
- Such as Emotet sightings on the SURF network
- Looks like a lot, but…
	- Allmost all are TOR exit nodes,
	- or machines that are scanning
	- This specific IoC is 3 years old…

![](_page_16_Figure_7.jpeg)

![](_page_16_Picture_8.jpeg)

### **Lies, damned lies, and statistics**

- IoC hits of the same event aggregated by date
- Such as Emotet sightings on the SURF network
- Looks like a lot, but…
	- Allmost all are TOR exit nodes,
	- or machines that are scanning
	- This specific IoC is 3 years old...

![](_page_17_Figure_7.jpeg)

![](_page_17_Picture_8.jpeg)

### **For the quick & easy search**

- Easy to use web front-end
- Standard/most used type of queries

#### **SURFcert KlikHuis** Extra options! IP Address(es) (da or da/dp per line): 94.142.245.56 From  $(te)$ : To  $(te)$ : 27/06/2024, 00:00:00 □ 27/06/2024, 23:59:59 □ **Get Data** Progress: 100.00% Elapsed Time: 1.66 seconds Read Data: 66.65 GiB **Total Results: 1** da  $\mid$  ipkt  $\mid$  ibyt ts sa  $dp$ **sp**  $pr$ 2024-06-27 12:08:49 | 145.90.230.103 | 94.142.245.56 | 52700 | 1337 | TCP | 100 | 6400 SELECT ts, sa, da, sp, dp, pr, ipkt, ibyt FROM nfsen.flows WHERE (ts>'2024-06-27 00:00:00' AND ts<='2024-06-27 23:59:59') AND flowsrc IN ('asd001a','asd002a','charly','hamburg','onweer','overig') AND sa NOT LIKE '192.42.116.%' AND da IN ('94.142.245.56') LIMIT 10000 OFFSET 0 FORMAT JSON

![](_page_18_Picture_4.jpeg)

### **For the quick & easy search**

- Easy to use web front-end
- Standard/most used type of queries
- Additional options
	- columns to include
	- flow sources

**SURF** 

• Excluding noisy areas of the network

#### **SURFcert KlikHuis**

#### ▼ Extra options!

#### Columns:

ts (Start time of the flow) te (End time of the flow) sa (Source IP address) da (Destination IP address) sp (Source port) dp (Destination port) pr (Protocol (e.g. 'TCP' or 'UDP')) flg (Flags (if pr is 'TCP')) ipkt (Number of packets in this flow) ibyt (Number of bytes in this flow) smk (Source mask) dmk (Destination mask) ra (IP address of the router/network device that exported this flow inform in (Input interface number) out (Output interface number) sas (Source AS number) das (Destination AS number) exid (Exporter id) flowsrc (Additional label added by nfdump2clickhouse)

#### Flow sources:

![](_page_19_Picture_107.jpeg)

Exclude known bad? (eq: TOR and Honeypots):

IP Address(es) (da or da/dp per line):

94.142.245.56|1337

#### **For the quick & easy search**

- Easy to use web front-end
- Standard/most used type of queries
- Additional options
	- columns to include
	- flow sources

**SURF** 

- Excluding noisy areas of the network
- Now also in light mode!

#### **SURFcert KlikHuis**

 $\triangleright$  Extra options!

IP Address(es) (da or da/dp per line):

94.142.245.56|1337

![](_page_20_Picture_12.jpeg)

# **Conclusions**

- Clickhouse solves main downside of nfsen/nfdump
	- Determining where & when to look, *fast!*
- Speed enables interactive data analysis
	- Also useful for those '*hmm… that's odd?*' questions
- Automated watches with materialized views
	- for (curated!) IoC feeds
	- other queries and statistics
- If you have a new hammer, you keep discovering nails
- Easy to explain and (fun to) use<sup>(\*)</sup>

# Questions ?

![](_page_21_Picture_11.jpeg)